ĐẠI HỌC NGOẠI NGỮ - TIN HỌC TP.HCM **KHOA CÔNG NGHỆ THÔNG TIN**

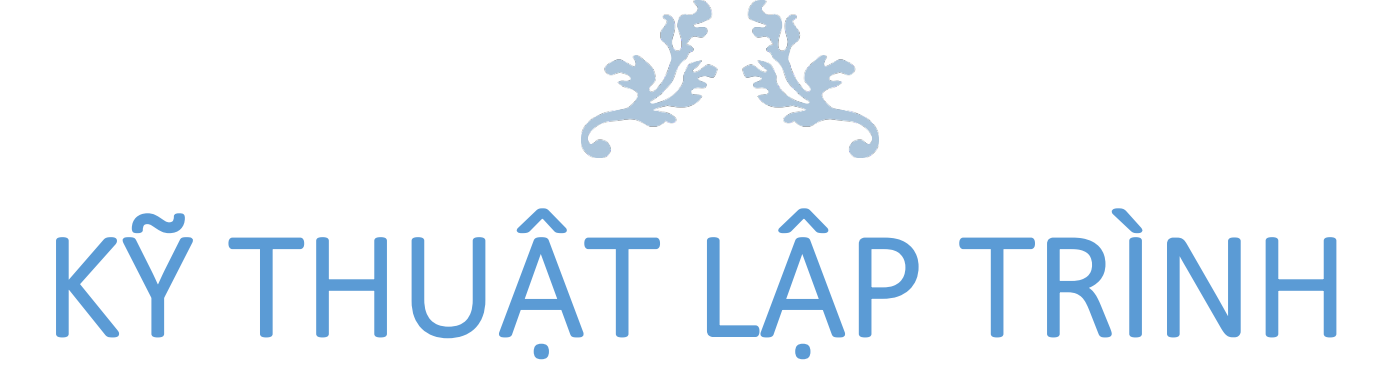

BÀI TẬP THỰC HÀNH

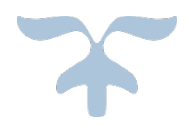

THÁNG 03/2021

# NỘI DUNG

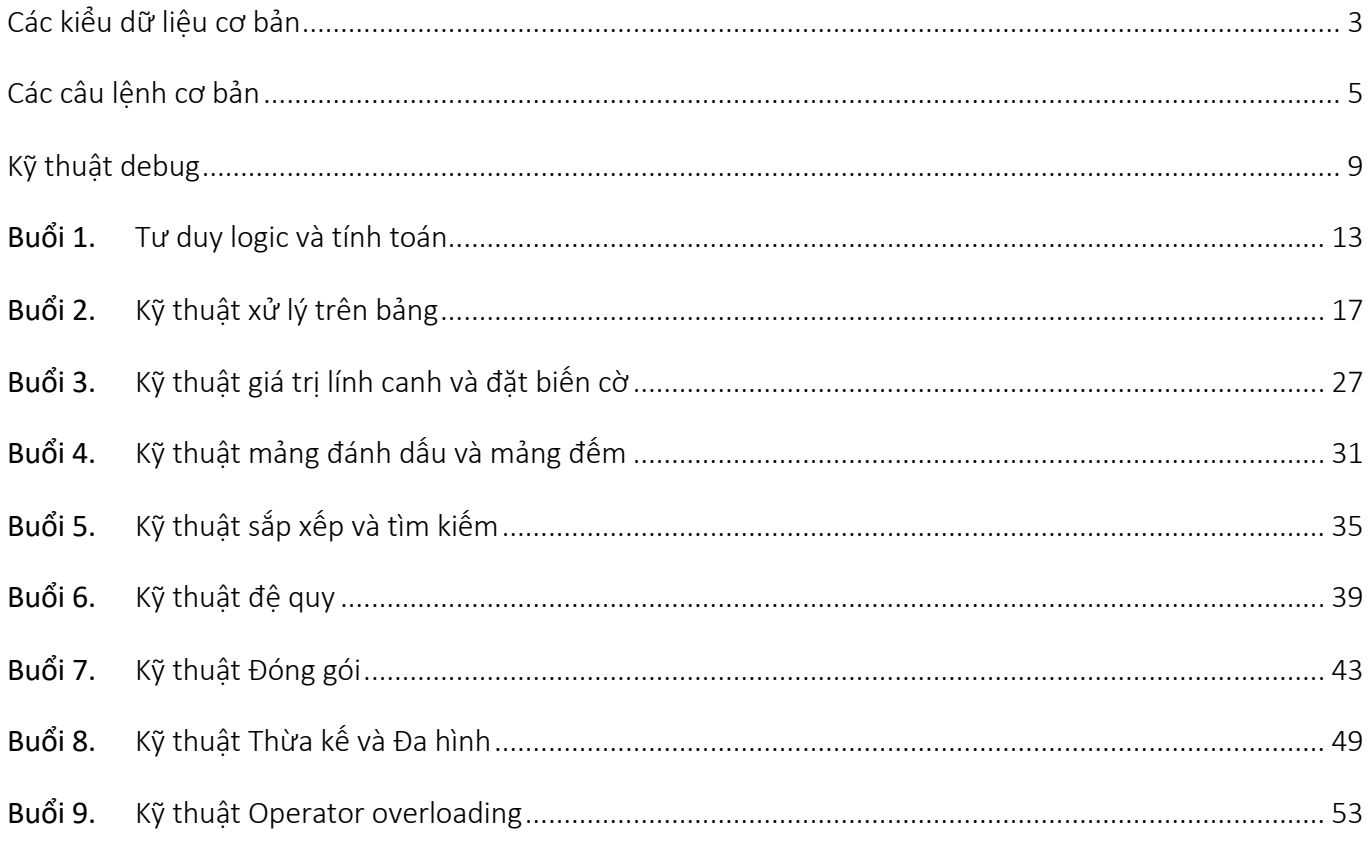

## **Các kiểu dữ liệu cơ bản**

Các kiểu dữ liệu cơ bản thường hay được sử dụng trong lập trình cơ bản là

- Scalar
- Danh sách (mảng một chiều)
- Bảng (matrix hay mảng hai chiều)

#### Scalar

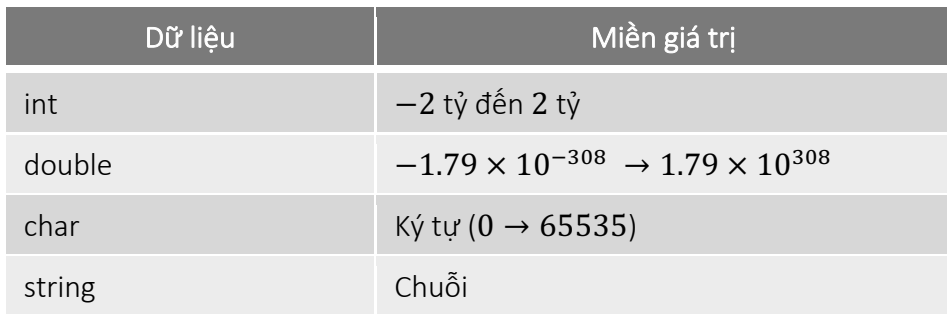

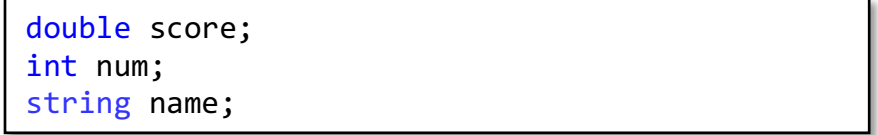

#### Danh sách

Dãy  $n$  phần tử  $a = (a_0, a_1, ..., a_{n-1})$  chứa các

- Số nguyên, số thực: dãy số
- Chuỗi (string): danh sách họ tên sinh viên, danh sách sản phẩm, …

```
double[] scores;
int num;
num = …
scores = new int[num];
```

```
string[] names;
int num;
num = ...names = new string[num];
```
## Bảng

- Dữ liệu dạng bảng (hay còn gọi là ma trận) chứa một bảng các số nguyên, số thực, …
- Ký hiệu:  $a[m x n]$

```
int[,] a;
int m, n;
m = …
n = …
a = new int[m, n];…
```
## **Các câu lệnh cơ bản**

#### Các lệnh cơ bản của ngôn ngữ lập trình C#

- Nhập xuất dữ liệu, Xuất số lẻ
- if
- for
- while
- foreach
- do…while

## Nhập/Xuất dữ liệu

• Nhập mỗi dòng một giá trị

```
int inputInt = Convert.ToInt32(Console.ReadLine());
double inputDouble = Convert.ToInt32(Console.ReadLine());
```
• Nhập mỗi dòng nhiều giá trị

```
string[] tokens = Console.ReadLine().Split();
int a = Convert. ToInt32(tokens[0]);
int b = Convert.Tolnt32(tokens[1]):
```
• Xuất dữ liệu

```
Console.Write(inputInt);
Console.Write(inputInt + " " + inputDouble);Console.Write("Num {0} {1}", inputInt, inputDouble);
Console.Write($"Text {inputInt} {inputDouble}");
Console.WriteLine();
```
• Xuất số lẻ

Console.Write("Text  ${0:0.00}$ ", num2);

## Câu lệnh rẽ nhánh if

if (điều kiện) { }

if (điều kiện) { } else { }

- Phép toán logic
	- o So sánh: >, <, >=, <=, ==, !=
	- o Kết hợp: &&, ||, !

#### Câu lệnh rẽ nhánh switch

switch (điều kiện) { case value1: … break; default: }

#### Câu lệnh lặp

$$
\begin{array}{|cccc|}\nfor (i=0; i
$$

while (điều kiện) { }

```
foreach (var item in collection) {
```

```
do {
} while (điều kiện)
```
}

## Methods

public static DataType MethodName(parameters)  $\overline{\mathcal{L}}$ }

Lớp

class ClassName { }

## **Kỹ thuật debug**

Trong phần này chúng ta sẽ điểm qua các kỹ thuật debug cơ bản nhất được sử dụng trong quá trình viết chương trình, cụ thể:

- Quy trình debug cơ bản
- Một số debugger tool trong Visual studio

Kiểm thử (testing) chương trình với một các dữ liệu input được thiết kế tốt giúp cho lập trình viên tự tin rằng chương trình mình viết ra là đúng đắn. Trong quá trình kiểm thử chương trình, lập trình viên quan sát mối quan hệ input – ouput. Nếu chương trình sinh ra output như mong đợi thì chương trình được kiểm thử thành công, ngược lại, chương trình được cho là có lỗi (error, bug, defect). Trong tình huống này, kiểm thử là cách giúp cho chúng ta phát hiện lỗi trong chương trình, nhưng không cho chúng ta biết nguyên nhân gây lỗi và cách sửa code để khắc phục lỗi như thế nào. Để tìm nguyên nhân gây lỗi và cách khắc phục lỗi, lập trình viên phải qua giai đoạn debug.

Debug là quá trình tìm và giải quyết các lỗi trong chương trình. Tiến trình debug thường trải qua các giai đoạn sau:

- 1. Tái sinh lỗi, xác định input nào gây ra lỗi
- 2. Dùng debugger tool để
	- a. Kiểm tra trạng thái của chương trình (giá trị các biến, stack track)
	- b. Truy ra nguồn gốc vấn đề
- 3. Trong một số trường hợp đơn giản, chúng ta có thể tracing bằng cách in các giá trị của các biến tại một số nơi trong code để phát hiện vấn đề

## Các debugger tool trong Visual Studio

#### Bước 1. Tạo breakpoint (điểm dừng)

- Xác định dòng chương trình muốn bắt đầu debug từ đó
- Tạo breakpoint tại điểm đã xác định: F9

#### Bước 2. Chạy debug đến điểm breakpoint

 $N$ hấn  $F$ 5

## Bước 3. Chạy đến lệnh kế tiếp

- Step Into:  $F11$  (vào bên trong lời gọi hàm)
- Step Over:  $F10$  (bỏ qua lời gọi hàm)
- Step Out:  $Shift + F11$

#### Bước 4. Quan sát các giá trị của các biến

- Cửa sổ Autos: Cho chúng ta thấy các biến, các giá trị hiện tại của và kiểu của biến

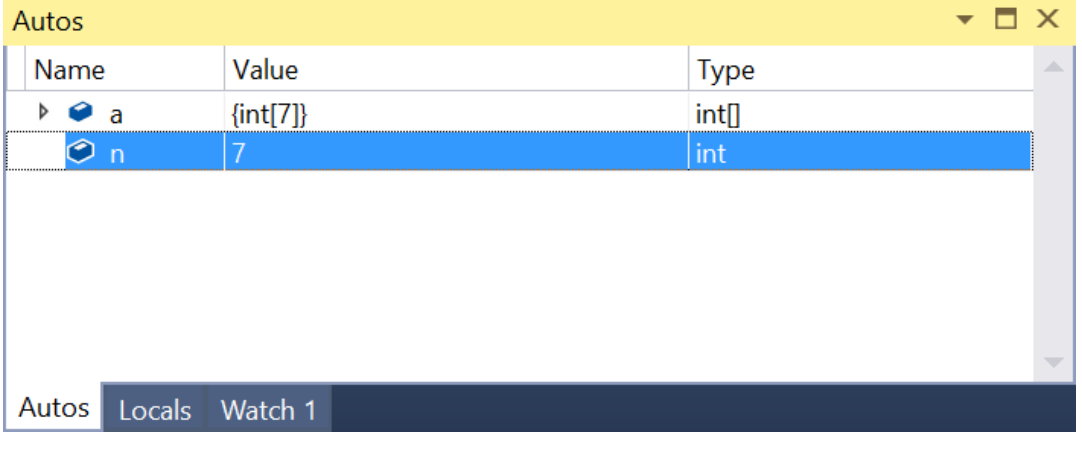

Cửa số Autos

- QuickWatch:  $Shift + F9$ 
	- o Dùng để tính toán giá trị của biểu thức trong quá trình debug

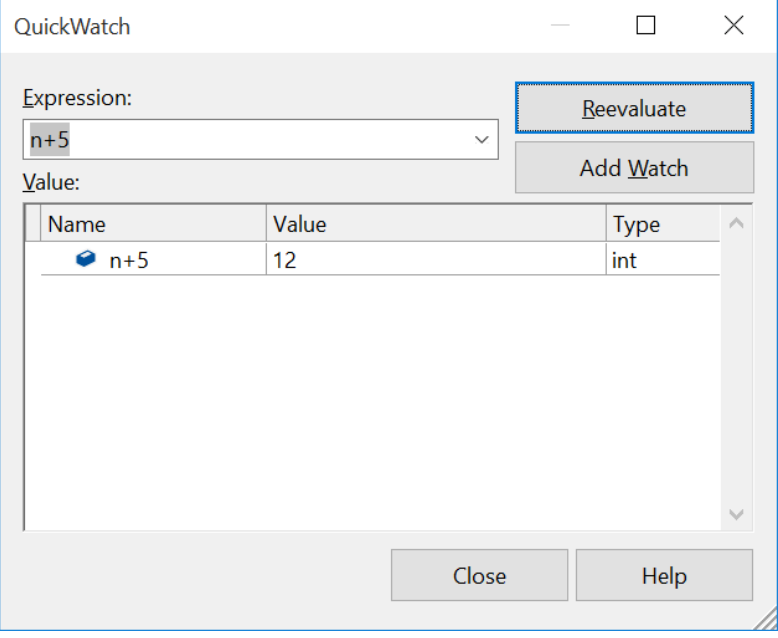

Cửa sổ QuickWatch

## Bước 5. Tắt chế độ debug

- Nhấn:  $Shift + F5$ 

## Chức năng khác

#### Run to Cursor:

- Click phải tại nơi muốn chạy đến → Run To Cursor

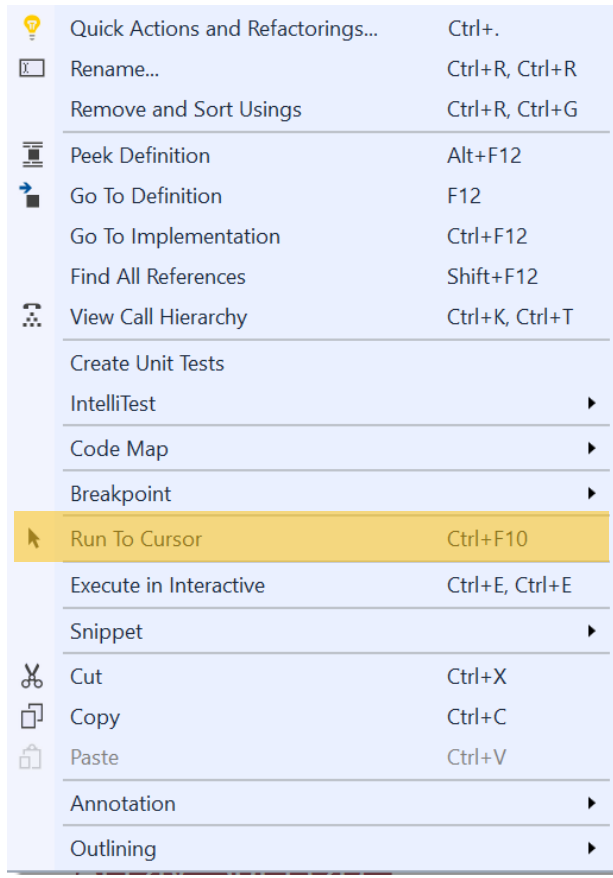

Chức năng Run to Cursor

## Restart debug

- Nhấn nút Ô trong Debug Toolbar hay
- $Ctrl + Shift + F5$

## **Buổi 1. Tư duy logic và tính toán**

#### Qua bài thực hành này, sinh viên có thể:

- Làm quen với cách phát biểu bài toán tin học. Luyện tập cách đọc hiểu bài toán tin học
- Sử dụng tư duy logic, tư duy tính toán để giải quyết bài toán

## Bài 1. Tính số người vào vòng tiếp theo

Trong một cuộc thi có quy tắc như sau "*Thí sinh có số điểm bằng hoặc lớn hơn điểm số của người ở vị trí thứ sẽ được vào vòng tiếp theo, miễn là điểm của thí sinh là số dương ...*"

Tổng cộng có n người tham gia cuộc thi  $(n \geq k)$  và bạn đã biết tất cả điểm của họ. Hãy tính toán có bao nhiêu người tham gia sẽ tiến vào vòng tiếp theo.

#### Input

- Dòng đầu tiên chứa hai số nguyên  $n$  và  $k$  ( $1 \leq k \leq n \leq 50$ ) cách nhau bởi một khoảng trắng.
- Dòng thứ hai chứa  $n$  số nguyên được phân tách bằng dấu cách  $a_1, a_2, ..., a_n$  ( $0 \le a_i \le 100$ ), trong đó  $a_i$  là số điểm mà người tham gia ở vị trí thứ i giành được. Trình tự đã cho là không tăng (nghĩa là với *i* từ 1 đến  $n - 1$ , điều kiện sau được thỏa mãn:  $a_i \ge a_{i+1}$ ).

#### **Output**

• Xuất số lượng người tham gia tiến vào vòng tiếp theo.

## Ví dụ

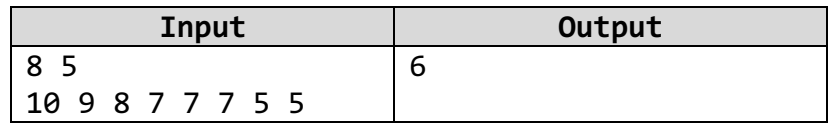

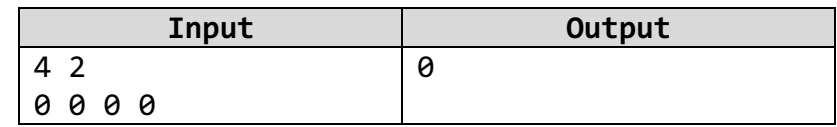

## Ghi chú:

• Trong ví dụ đầu tiên, người đứng vị trí thứ 5 kiếm được 7 điểm. Vì người tham gia ở vị trí thứ 6 kiếm được 7 điểm nên có tất cả 6 người sẽ vào vòng trong

• Trong ví dụ 2, không có ai có điểm lớn hơn 0

## Bài 2. Lát gạch quảng trường

Quảng trường Nhà hát ở thủ đô Berland có hình chữ nhật với kích thước  $n \times m$  mét. Nhân dịp kỷ niệm thành phố, một quyết định đã được đưa ra để lát Quảng trường bằng những viên đá granit vuông. Mỗi viên đá có kích thước  $a \times a$ .

Hỏi số lượng gạch ít nhất cần thiết để lát Quảng trường là bao nhiêu? Chúng ta được phép che phủ bề mặt lớn hơn Quảng trường Nhà hát, nhưng Quảng trường phải được che phủ. Không được phép phá vỡ các viên gạch. Các cạnh của viên gạch phải song song với các cạnh của Quảng trường.

#### Input

• Đầu vào chứa ba số nguyên dương trong dòng đầu tiên:  $n, m$  và  $a (1 \leq n, m, a \leq 10^9)$ .

#### **Output**

• Viết số lượng cờ cần thiết.

## Ví dụ

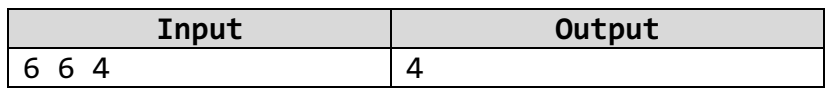

## Bài 3. Find Divisible

You are given a range of positive integers from *l* to r. Find such a pair of integers  $(x, y)$  that  $l \leq x, y \leq$  $r, x \neq y$  and x divides y. If there are multiple answers, print any of them. You are also asked to answer  $T$  independent queries.

#### Input

- The first line contains a single integer  $T$  ( $1 \le T \le 1000$ ) the number of queries.
- Each of the next T lines contains two integers l and  $r (1 \le l \le r \le 998244353)$  inclusive borders of the range.
- It is guaranteed that testset only includes queries, which have at least one suitable pair.

#### **Output**

- Print T lines, each line should contain the answer two integers x and y such that  $l \le x, y \le \frac{1}{2}$ r,  $x \neq y$  and x divides y. The answer in the  $i - th$  line should correspond to the  $i - th$  query from the input.
- If there are multiple answers, print any of them.

#### Example

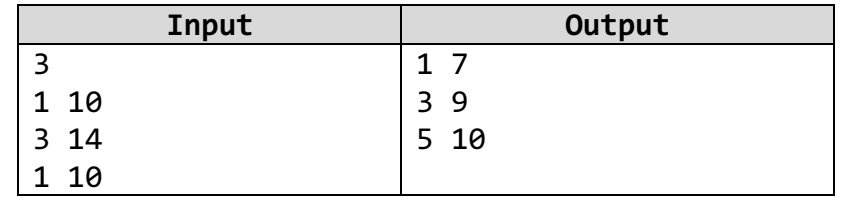

## Bài 4. Array Stabilization

You are given an array  $\alpha$  consisting of  $n$  integer numbers.

Let *instability* of the array be the following value:  $\max_{1 \le i \le n} a_i - \min_{1 \le i \le n} a_i$ 

You have to remove exactly one element from this array to minimize *instability* of the resulting (n−1) elements array. Your task is to calculate the minimum possible instability.

#### Input

- The first line of the input contains one integer  $n (2 \le n \le 10^5)$  the number of elements in the array  $a$ .
- The second line of the input contains *n* integers  $a_1, a_2, ..., a_n$  ( $1 \le a_i \le 10^5$ ) elements of the array a.

## **Output**

• Print one integer — the minimum possible instability of the array if you have to remove exactly one element from the array  $a$ .

## Examples

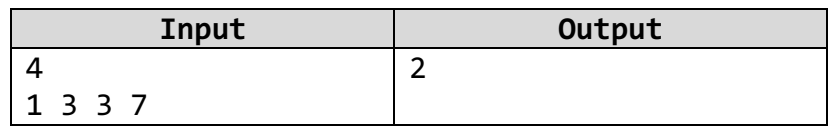

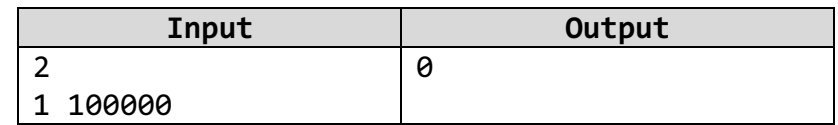

# **Buổi 2. Kỹ thuật xử lý trên bảng**

#### Sau khi hoàn thành bài thực hành này sinh viên có thể:

- Khai báo, tạo, nhập và xuất dữ liệu dạng bảng
- Sử dụng bảng để lưu trữ và tính toán

## Bài 1. In bảng số

Cho bảng số nguyên  $a[m \times n]$ ,  $(1 \leq m, n \leq 100)$ . Hãy viết chương trình in ra các dòng và in ra các cột như sau:

#### In ra các dòng

 $Row < space > i < space > num1 < space > num2...$ 

#### In ra các cột

 $Col < space > i < space > num1 < space > num2$ ...

Ví dụ: Giả sử mảng  $a[2x3]$  có các giá trị sau

$$
a = \begin{pmatrix} 4 & 5 & 6 \\ 12 & 13 & 14 \end{pmatrix}
$$

#### In mảng theo từng hàng

Row 0: 4 5 6 Row 1: 12 13 14

#### In mảng theo từng cột

Col 0: 4 12 Col 1: 5 13 Col 2: 6 14

#### Input

- Dòng thứ nhất chứa hai số nguyên:  $m, n$
- $m$  dòng tiếp theo, mỗi dòng chưa  $n$  số nguyên của bảng  $a$

## **Output**

- Dòng *i* trong  $m$  dòng đầu tiên, mỗi dòng chứa các số của dòng *i* trong bảng số  $\circ$  Row i: num1 num2 ...
- Dòng thứ  $m + 1$  chứa dòng trống
- Dòng  $j$  trong  $n$  dòng tiếp theo, mỗi dòng chứa các số của cột  $j$  trong bảng số  $\circ$  *Col j: num1 num2 ...*

## Ví dụ

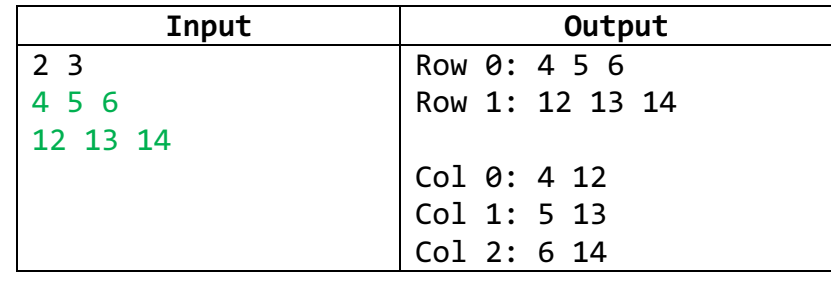

## Bai 2. Nhập xuất bảng số

Cho bảng số nguyên  $a[m \times n]$  ( $1 \leq m, n \leq 1000$ ). Hãy viết chương trình xuất bảng số đã nhập lên màn hình gồm  $m$  dòng và  $n$  cột.

## Input

- Dòng đầu tiên chứa số nguyên  $m, n$  là số dòng và số cột của bảng
- $m$  dòng tiếp theo, mỗi dòng chứa  $n$  số nguyên

## **Output**

 $\bullet$   $m$  dòng, mỗi dòng có  $n$  số nguyên

Ví dụ:

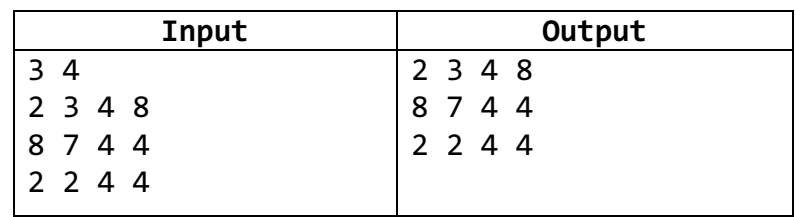

## Bài 3. Doanh thu từng ngày

Một cửa hàng bán 3 loại trái cây

- Táo: giá \$3
- Cherry: giá \$4
- Lê: giá \$2

Và số lượng các loại trái cây đã được bán trong 4 ngày như sau

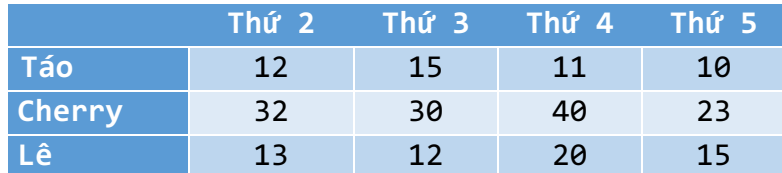

Doanh thu của ngày thứ hai được tính như sau:

Số tiền bán loại táo + số tiền bán loại cherry + số tiền bán loại Lê  $$3 \times 12 + $4 \times 32 + $2 \times 13 = 190$ 

Chúng ta có thể diễn đạt điều này bằng tích chấm (dot product) như sau

 $($3, $4, $2) \cdot (12, 32, 13) = $3 \times 12 + $4 \times 32 + $2 \times 13 = $190$ 

Chúng ta có thể mở rộng kết quả sang cả ma trận

 $($3, $4, $2) \times$ 12 15 11 10 32 30 40 23 13 12 20 15  $\vert$  = (\$190, \$189, \$233, \$152)

Tổng quát bài toán: một cửa hàng bán m sản phẩm, giá của m sản phẩm được cho trong mảng  $a =$  $(a_0, a_1, ..., a_{m-1})$  với  $(1 \leq m \leq 100)$ . Số lượng bán của các sản phẩm trong ngày được cho trong bảng số nguyên  $b[m \times n]$  với  $(1 \le n \le 1000)$ . Trong đó  $b_{i,j}$  cho biết số lượng loại sản phẩm i bán ra trong ngày j. Viết chương trình tính doanh thu từng ngày của cửa hàng

## Input

- Dòng số đầu tiên chứa hai số nguyên:  $m, n$
- Dòng thứ hai chứa  $m$  số nguyên  $a_0, a_1, ..., a_{m-1}$
- $m$  dòng tiếp theo, mỗi dòng chứa  $n$  số nguyên của bảng  $b$

## **Output**

• Dòng duy nhất chứa  $n$  số, số thứ i là doanh thu của ngày i

## Ví dụ

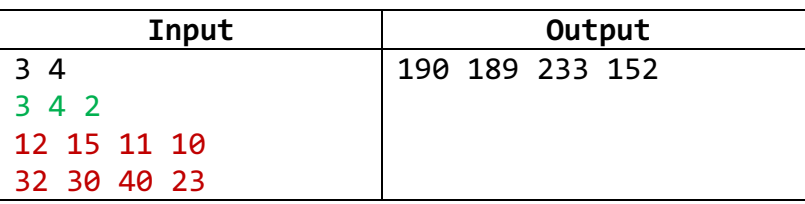

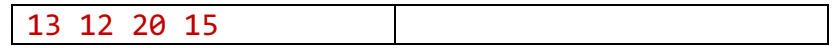

## Bài 4. Cộng ma trận

Cho hai bảng số nguyên  $a[m \times n]$ ,  $b[m \times n]$  với ( $1 \leq m, n, p \leq 100$ ). Phép cộng bảng  $a$  với bảng  $b$  được bảng  $c[m \times n]$  có các phần tử  $c(i, j)$  được định nghĩa như sau

$$
c(i,j) = a(i,j) + b(i,j)
$$

Ví dụ

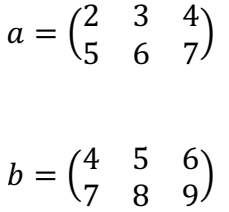

Mảng kết quả phép cộng

# $c = \begin{pmatrix} 6 & 8 & 10 \\ 12 & 14 & 16 \end{pmatrix}$

#### Input

- Dòng số đầu tiên chưa hai số nguyên:  $m, n$
- $m$  dòng tiếp theo, mỗi dòng chứa  $n$  số nguyên của bảng  $a$
- $m$  dòng tiếp theo, mỗi dòng chứa  $n$  số nguyên là bảng  $b$

## **Output**

• Gồm  $m$  dòng, mỗi dòng chứa  $n$  số nguyên là bảng tổng của hai bảng trên

## Ví dụ

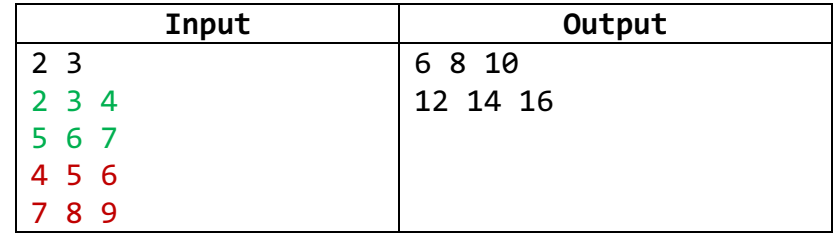

## Bài 5. Nhân ma trận

Cho hai ma trận số nguyên  $a[m \times n]$  và  $b[n \times p]$  với ( $1 \leq m, n, p \leq 100$ ). Phép nhân ma trận  $a$  với ma trận b được ma trận  $c[m \times p]$  có các phần tử  $c(i, j)$  được định nghĩa là tích chấm (dot product) của dòng i trong ma trận  $a$  với cột  $j$  trong ma trận  $b$ 

$$
c(i,j) = \sum_{k=0}^{n-1} a_{i,k} \times b_{k,j}
$$

Ma trận thứ nhất first Matrix

$$
firstMatrix = \begin{pmatrix} 1 & 2 \\ 3 & 4 \end{pmatrix}
$$

Ma trận thứ hai second Matrix

$$
secondMatrix = \begin{pmatrix} 5 & 6 & 7 \\ 8 & 9 & 10 \end{pmatrix}
$$

Mảng kết quả phép nhân *productMatrix* 

 $productMatrix = \begin{pmatrix} 21 & 24 & 27 \ 47 & 54 & 61 \end{pmatrix}$ 

 $productMatrix(0, 0) = 1 \times 5 + 2 \times 8 = 21$  $productMatrix(0, 1) = 1 \times 6 + 2 \times 9 = 24$  $productMatrix(0, 2) = 1 \times 7 + 2 \times 10 = 27$ 

 $productMatrix(1, 0) = 3 \times 5 + 4 \times 8 = 47$  $productMatrix(1, 1) = 3 \times 6 + 4 \times 9 = 54$  $productMatrix(1, 2) = 3 \times 7 + 4 \times 10 = 61$ 

#### Input

- Dòng số đầu tiên chưa ba số nguyên:  $m, n, p$
- $m$  dòng tiếp theo, mỗi dòng chứa  $n$  số nguyên của ma trân  $a$
- *n* dòng tiếp theo, mỗi dòng chứa  $p$  số nguyên của ma trận  $b$

#### **Output**

• Gồm  $m$  dòng, mỗi dòng chứa  $p$  số nguyên là ma trận tích của hai bảng trên

## Ví dụ

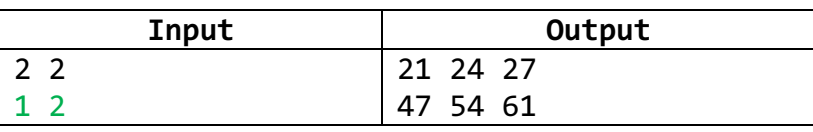

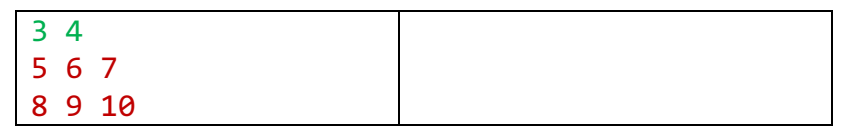

## Bài 6. Chuyển vị ma trận

Cho ma trận số nguyên  $a[m \times n]$  với ( $1 \leq m, n \leq 100$ ). Chuyển vị ma trận (transpose) là hoán vị các dòng và các cột. Chúng ta đặt ký hiệu T lên góc phía trên bên phải của ma trận với nghĩa là chuyển vị.

$$
\begin{pmatrix} 5 & 6 & 7 \ 8 & 9 & 10 \end{pmatrix}^T = \begin{pmatrix} 5 & 8 \ 6 & 9 \ 7 & 10 \end{pmatrix}
$$

Viết chương trình tạo ma trận chuyển vị của ma trân  $a$ 

#### Input

- Dòng số đầu tiên chưa hai số nguyên:  $m, n$
- $m$  dòng tiếp theo, mỗi dòng chứa  $n$  số nguyên của bảng  $a$

#### **Output**

• Gồm  $n$  dòng, mỗi dòng chứa  $m$  số nguyên là ma trận chuyển vị

## Ví dụ

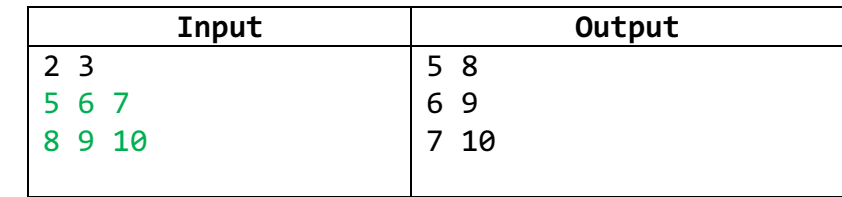

## Bài 7. Khoảng cách Euclid giữa 2 ma trận

Cho hai ma trận số nguyên  $a[m \times n], b[m \times n]$  với ( $1 \leq m, n \leq 100$ ). Khoảng cách Euclid của ma trận  $a$  và ma trận  $b$  được định nghĩa như sau:

$$
dist(a,b) = \sqrt{\sum_{i=0}^{m-1} \sum_{j=0}^{n-1} (a_{i,j} - b_{i,j})^2}
$$

Ví dụ 1

$$
a = \begin{pmatrix} 4 & 5 \\ 6 & 7 \end{pmatrix}
$$

*Biên soạn: Tôn Quang Toại* Trang 22

$$
b = \begin{pmatrix} 2 & 5 \\ 8 & 1 \end{pmatrix}
$$

$$
dist(a,b) = \sqrt{(4-2)^2 + (5-5)^2 + (6-8)^2 + (7-1)^2} = \sqrt{4+0+4+36} = \sqrt{44} = 6.6332
$$

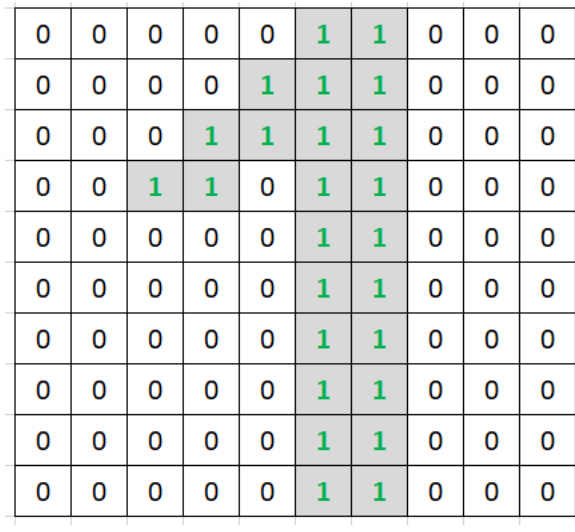

Ma trận  $a$ 

| 0 | 0 | 0            | 0 | 0            | 1 | 1 | 1 | 0 | 0 |
|---|---|--------------|---|--------------|---|---|---|---|---|
| 0 | 0 | 0            | 0 | 1            | 1 | 1 | 0 | 0 | 0 |
| 0 | 0 | 0            | 1 | $\mathbf{1}$ | 1 | 1 | 0 | 0 | 0 |
| 0 | 1 | 1            | 1 | 0            | 1 | 1 | 0 | 0 | 0 |
| 0 | 0 | $\mathbf{1}$ | 0 | 0            | 1 | 1 | 0 | 0 | 0 |
| 0 | 0 | 0            | 0 | 0            | 1 | 0 | 0 | 0 | 0 |
| 0 | 0 | 0            | 0 | 1            | 1 | 1 | 0 | 0 | 0 |
| 0 | 0 | 0            | 0 | 0            | 1 | 1 | 0 | 0 | 0 |
| 0 | 0 | 0            | 0 | 0            | 0 | 1 | 0 | 0 | 0 |
| 0 | 0 | 0            | 0 | 0            | 1 | 1 | 0 | 0 | 0 |
|   |   |              |   |              |   |   |   |   |   |

Ma trận  $b$ 

Ta có khoảng cách giữa hai ma trận là

$$
dist(a,b)=\sqrt{6}=2.4495
$$

Input

- Dòng số đầu tiên chưa hai số nguyên:  $m, n$
- $m$  dòng tiếp theo, mỗi dòng chứa  $n$  số nguyên của ma trận  $a$
- $m$  dòng tiếp theo, mỗi dòng chứa  $n$  số nguyên của ma trận  $b$

#### **Output**

• Số thực là khoảng cách của 2 ma trận (lấy 2 số lẻ)

## Ví dụ

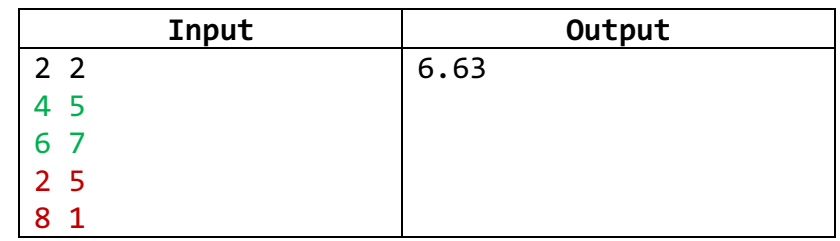

## Bài 8. Dot product của hai ma trận

Cho hai ma trận số nguyên  $a [ n \times n ]$  và  $b [ n \times n ]$  với ( $1 \le n \le 100$ ). Phép tích chấm (dot product) của ma trận  $a$  với ma trận  $b$  là một giá trị được tính như sau

value = 
$$
\sum_{i=0}^{n-1} \sum_{j=0}^{n-1} a_{i,j} \times b_{i,j}
$$

## Ví dụ

Ma trận  $a$ 

$$
a = \begin{pmatrix} 2 & 1 & 2 \\ 1 & 1 & 1 \\ 4 & 5 & 6 \end{pmatrix}
$$

Ma trân b

$$
b = \begin{pmatrix} 4 & 5 & 6 \\ 2 & 3 & 4 \\ 1 & 2 & 3 \end{pmatrix}
$$

Mảng kết quả phép nhân c

 $value = 2 \times 4 + 1 \times 5 + 2 \times 6 + 1 \times 2 + 1 \times 3 + 1 \times 4 + 4 \times 1 + 5 \times 2 + 6 \times 3 = 66$ 

## Input

- Dòng số đầu tiên chưa số nguyên:  $n$
- *n* dòng tiếp theo, mỗi dòng chứa  $n$  số nguyên của ma trận  $a$
- $n$  dòng tiếp theo, mỗi dòng chứa  $n$  số nguyên của ma trận  $b$

## **Output**

• Một số là giá trị tích chấm của  $a$  và  $b$ 

## Ví dụ

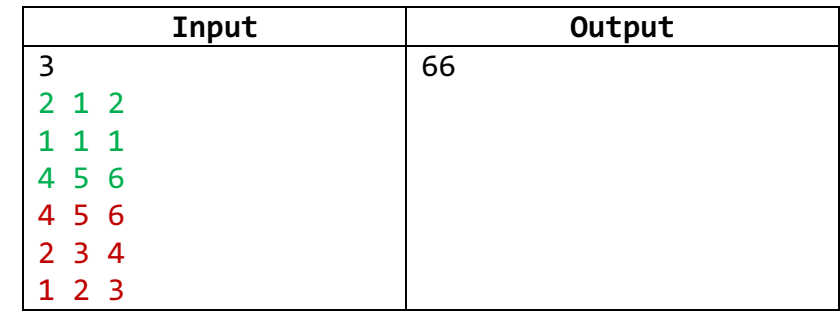

## Bài 9. Phép tính Convolution

Cho ma trận số nguyên  $a[m \times n]$  và  $b[k \times k]$  với ( $1 \leq m, n, k \leq 100$  và  $k < n$ ;  $k < m$ ). Ta gọi ma trận  $a$ là ma trận lớn ( $a$  còn gọi là image), ma trận  $b$  là ma trận nhỏ ( $b$  còn gọi là kernel).

Phép tích chập (convolution) của ma trận nhỏ  $b$  lên ma trận lớn  $a$  được tính bằng cách: trượt ma trận nhỏ  $b$  lên ma trận lớn  $a$  từ trên xuống dưới, từ trái sang phải (ma trận  $b$  phải nằm gọn trong ma trận  $a$ ). Tại mỗi vị trí trượt chúng ta tính tích chấm giữa ma trận  $b$  với vùng của ma trận  $a$  mà  $b$  đang được đặt lên trên.

## Ví dụ

Ma trân a

$$
a = \begin{pmatrix} 4 & 2 & 2 & 4 \\ 1 & 9 & 5 & 3 \\ 1 & 4 & 2 & 4 \\ 0 & 9 & 8 & 1 \end{pmatrix}
$$

Ma trận b

$$
b = \begin{pmatrix} -1 & -1 & -1 \\ -1 & 8 & -1 \\ -1 & -1 & -1 \end{pmatrix}
$$

Mảng kết quả phép tích chập c

$$
c = \begin{pmatrix} 51 & 10 \\ -3 & -27 \end{pmatrix}
$$

## Input

- Dòng số đầu tiên chưa số nguyên:  $m, n, k$
- $m$  dòng tiếp theo, mỗi dòng chứa  $n$  số nguyên của ma trận  $a$
- $k$  dòng tiếp theo, mỗi dòng chứa  $k$  số nguyên của ma trận  $b$

## Output

• Chứa  $(m - k + 1)$  dòng, mỗi dòng chưa  $(n - k + 1)$  giá trị của ma trận c

## Ví dụ

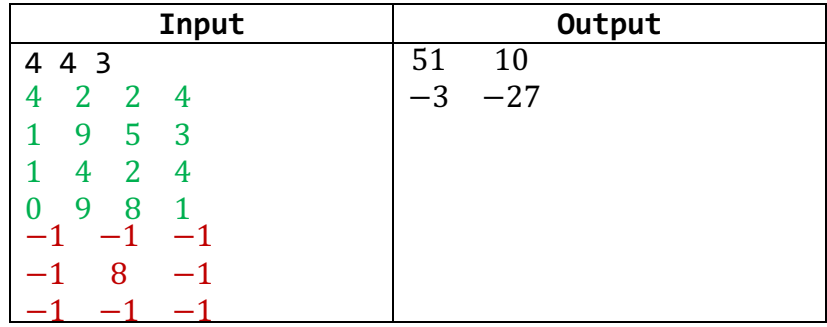

## **Buổi 3. Kỹ thuật giá trị lính canh và đặt biến cờ**

#### Sau khi hoàn thành bài thực hành này sinh viên có thể:

- Sử dụng kỹ thuật giá trị lính canh
- Sử dụng kỹ thuật đặt biến cờ

#### Bài 1. Điểm trung bình

Trong một lớp học, các sinh viên đều phải làm một bài kiểm tra. Điểm của các bài kiểm tra có giá trị từ 0 đến 10. Hãy xác định điểm trung bình của bài kiểm tra này

#### Input

- Điểm của một sinh viên nằm trên một dòng
- Dòng cuối cùng là số −1 báo hiệu hết dữ liệu

#### **Output**

- Dòng thứ nhất chứa số lượng sinh viên
- Dòng thứ hai chứa điểm trung bình của lớp (lấy 2 số lẻ thập phân)

#### Ví dụ

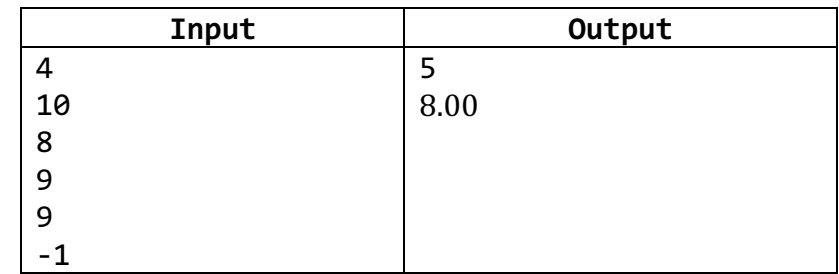

Hướng dẫn: Dùng kỹ thuật "giá trị lính canh"

#### Bài 2. Kiểm tra giá trị trong mảng

Cho mảng số nguyên  $\boldsymbol{a} = (a_0, a_1, ..., a_{n-1})$ ,  $(1 \le n \le 10^8)$  và số nguyên  $\boldsymbol{x}$ . Kiểm tra xem mảng  $\boldsymbol{a}$  có chứa giá trị  $x$  không? Nếu có xuất ra "Yes", ngược lại xuất ra "No"

#### Input

- Dòng đầu chứa số nguyên  $n$  và  $x$
- Dòng thứ hai chứa các số nguyên mảng  $a$

## **Output**

- Dòng thứ nhất chứa số lượng sinh viên
- Dòng thứ hai chứa điểm trung bình của lớp (lấy 2 số lẻ thập phân)

## Ví dụ

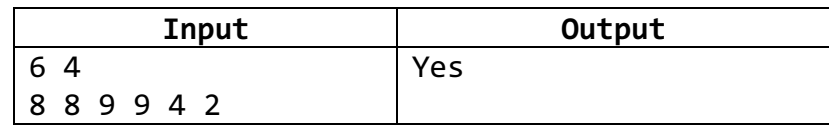

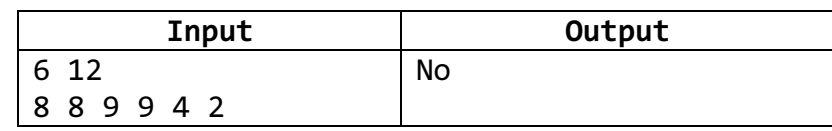

## Hướng dẫn:

- Dùng kỹ thuật "giá trị lính canh" hay
- Dùng kỹ thuật "đặt biến cờ"

## Bài 3. Kiểm tra số nguyên tố

Cho số nguyên  $n$  ( $1 \le n \le 10^6$ ). Viết hàm kiểm tra số  $n$  có là số nguyên tố hay không. Nếu là số nguyên tố xuất ra "Yes", ngược lại xuất ra "No"

## Input

• Dòng duy nhất chứa số nguyên n

## **Output**

• Dòng duy nhất chứa "Yes" hay "No"

## Ví dụ

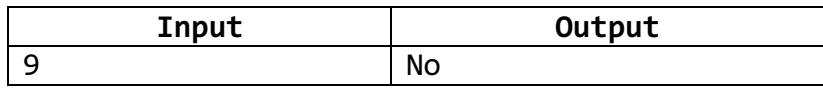

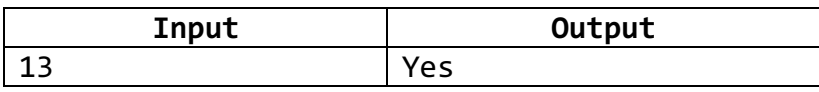

Hướng dẫn: Dùng kỹ thuật "đặt biến cờ"

# **Buổi 4. Kỹ thuật mảng đánh dấu và mảng đếm**

#### Sau khi hoàn thành bài thực hành này sinh viên có thể:

- Sử dụng kỹ thuật mảng đánh dấu trạng thái
- Sử dụng kỹ thuật mảng đếm

#### Bài 1. Số nhỏ nhất

Cho *n* số nguyên dương  $a = (a_1, a_2, ..., a_n)$  ( $1 \le n \le 10^8$  và  $1 \le a_i \le 10^6$ ). Hãy tìm số nguyên dương nhỏ nhất không xuất hiện trong  $a$ .

#### Input

- Dòng đầu tiên chứa số nguyên  $n$
- Dòng thứ hai chứa  $n$  số tư nhiên

#### **Output**

• Số tự nhiên nhỏ nhất không xuất hiện trong  $a$ 

#### Ví dụ

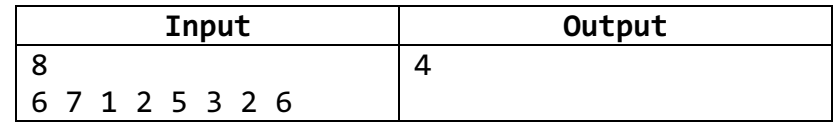

Hướng dẫn: Dùng kỹ thuật "mảng đánh dấu trạng thái"

#### Bài 2. Sàng nguyên tố

Cho số nguyên  $n (1 \le n \le 10^6)$ . Viết chương trình liệt kê các số nguyên tố nhỏ hơn hay bằng  $n$ .

## Ví dụ 1

- $n = 10$
- Các số nguyên tố nhỏ hơn 10: 2, 3, 5, 7

## Ví dụ 2

•  $n = 20$ 

• Các số nguyên tố nhỏ hơn 20: 2, 3, 5, 7, 11, 13, 17, 19

## Input

Dòng duy nhất chứa số nguyên  $n$ 

## **Output**

- Dòng thứ nhất chứa số  $m$  là số lượng số nguyên tìm được
- Dòng thứ hai chứa  $m$  số nguyên tố nhỏ hơn  $n$

## Ví dụ

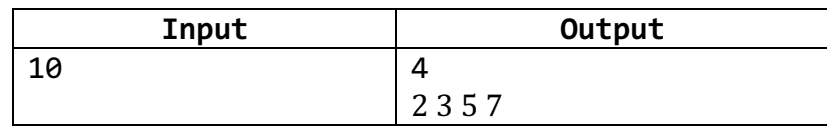

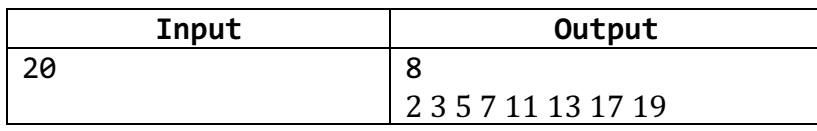

Hướng dẫn: Dùng kỹ thuật "mảng đánh dấu trang thái"

## Thuật toán "Eratosthene"

1. Cấu trúc dữ liệu: dùng một mảng  $a$  để đánh dấu số nào là số nguyên tố, số nào không phải là số nguyên tố.

> $a[i] = \begin{cases} true & n \in \mathbb{N} \ i \in \mathbb{N} \end{cases}$  i là số nguyên tố false nếu i không phải là số nguyên tố

## 2. Ý tưởng:

- Ban đầu, chúng ta có tập các số  $\{2,3,\ldots,n\}$
- Tại mỗi bước, chúng ta chọn số nhỏ nhất trong tập (số nhỏ nhất này là số nguyên tố) và bỏ đi các bội của số đó
- 3. Cải tiến
	- Mọi số không nguyên tố có ước số  $\leq \sqrt{n} \to$  chúng ta chỉ cần bỏ các bội của số nguyên tố  $\leq \sqrt{n}$

## Bài 3. Tìm các tổng

Cho n gói kẹo được đánh số từ 1 đến n. Số lượng kẹo trong các gói được cho trong mảng  $a = (a_1, a_2, ..., a_n)$  $(1 \le n \le 200$  và  $0 \le a_i \le 1000$ ). Một số gói keo có thể gôm lại thành một phần và số keo trong một phần là tổng số kẹo trong của các gói trong phần đó. Hãy cho biết các loại tổng khác nhau của các phần

Ví dụ:  $a = (2,5,4)$ . Ta có 7 phần có tổng khác nhau là

- 2 =  $a_1$
- $4 = a_3$
- $5 = a_2$
- $6 = a_1 + a_3$
- $7 = a_1 + a_2$
- $9 = a_2 + a_3$
- $11 = a_1 + a_2 + a_3$

## Input

- Dòng đầu tiên chứa số nguyên  $n$
- Dòng thứ hai chứa  $n$  số

## **Output**

- Dòng đầu tiên chứa số lượng tổng khác nhau
- Dòng thứ hai chứa các giá trị tổng (từ nhỏ đến lớn)

## Ví dụ

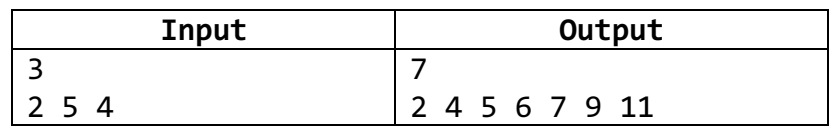

Hướng dẫn: Dùng kỹ thuật "mảng đánh dấu trạng thái"

1. Cấu trúc dữ liệu: dùng một mảng tong để đánh dấu tổng nào có thể được tạo ra từ dãy số.

$$
tong[i] = \begin{cases} true & néu i là tổng được sinh ra \\ false & néu i là không tổng được sinh ra \end{cases}
$$

- 2. Ý tưởng:
	- Xét từng số  $a[i]$
	- Với số  $a[i]$ , xét các tổng  $k$  đã được sinh ra (xét  $k$  từ lớn đến nhỏ) nếu  $tong[k + a[i]] = false$ thì  $\text{tong}[k + a[i]] = \text{true}$

## Bài 4. Đếm số lượng mỗi số dương

Cho *n* số nguyên dương  $a = (a_1, a_2, ..., a_n)$  ( $1 \le n \le 10^8$  và  $0 \le a_i \le 10^6$ ). Hãy cho biết mỗi số nguyên trong dãy a xuất hiện bao nhiêu lần

Ví dụ:  $a = (2,2,5,5,2,3,5,4,2,4)$ 

- $\bullet$  Số  $2$ : xuất hiện  $4$  lần
- $\cdot$  Số  $3:$  xuất hiện  $1$  lần
- $\bullet$  Số  $4$ : xuất hiện 2 lần
- $\bullet$  Số 5: xuất hiện  $3$  lần

## Input

- Dòng đầu tiên chứa số nguyên  $n$
- Dòng thứ hai chứa  $n$  số nguyên

## **Output**

• Mỗi dòng xuất ra theo định dạng i: k với ý nghĩa là số i xuất hiện  $k$  lần (các số i được xuất theo thứ tự từ nhỏ đến lớn)

## Ví dụ

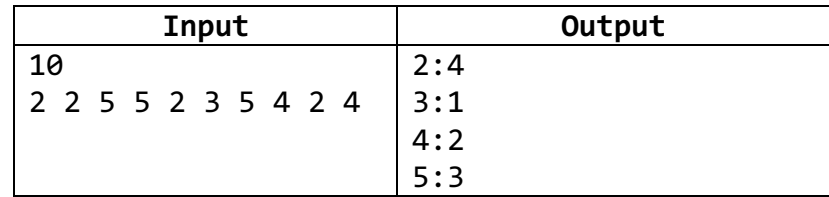

Hướng dẫn: Dùng kỹ thuật "mảng đếm"

## Bài 5. Đếm số lượng mỗi số

Giải quyết bài toán trên cho trường hợp tổng quá hơn: dãy  $a$  chứa vừa số nguyên âm, vừa chứa số nguyên dương  $(-10^6 \le a_i \le 10^6)$ 

# **Buổi 5. Kỹ thuật sắp xếp và tìm kiếm**

#### Sau khi hoàn thành bài thực hành này sinh viên có thể:

- Sử dụng kỹ thuật sắp xếp: Interchange sort, quick sort, hàm Array.Sort
- Sử dụng kỹ thuật tìm kiếm: tuyến tính, nhị phân

#### Bài 1. Sắp xếp

Cho *n* số nguyên  $a = (a_1, a_2, ..., a_n)$  ( $1 \le n \le 5000$ ). Hãy sắp xếp dãy  $a$  tăng dần theo thuật toán Interchange sort hay Selection sort

#### Input

- Dòng đầu tiên chứa số nguyên n
- Dòng thứ hai chứa  $n$  số nguyên

#### **Output**

• Dòng duy nhất các số nguyên đã sắp xếp

#### Ví dụ

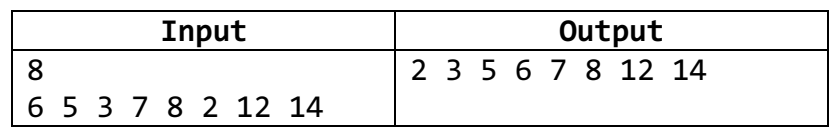

#### Bài 2. Sắp xếp nhanh

Cho *n* số nguyên  $a = (a_1, a_2, ..., a_n)$  ( $1 \le n \le 10^6$ ). Hãy sắp xếp dãy  $a$  tăng dần theo thuật toán quick

#### sort

#### Input

- Dòng đầu tiên chứa số nguyên n
- Dòng thứ hai chứa  $n$  số nguyên

#### **Output**

• Dòng duy nhất các số nguyên đã sắp xếp

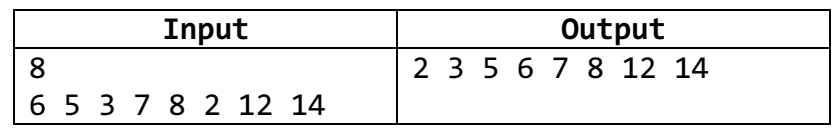

#### Hướng dẫn:

- Gọi hàm Array.Sort hay
- Tự cài đặt thuật toán QuickSort

#### Bài 3. Couting sort

Cho n số nguyên  $a = (a_1, a_2, ..., a_n)$  ( $1 \le n \le 10^8$ ,  $0 \le a_i \le 10^6$ ). Hãy sắp xếp dãy  $a$  tăng dần

#### Input

- Dòng đầu tiên chứa số nguyên n
- Dòng thứ hai chứa  $n$  số nguyên

#### **Output**

• Dòng duy nhất các số nguyên đã sắp xếp

#### Ví dụ

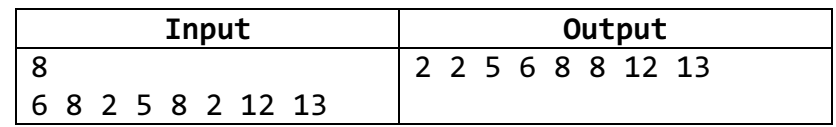

Hướng dẫn: Dùng kỹ thuật "mảng đếm"

## Bài 4. Số nhỏ nhất

Cho n số nguyên  $a = (a_1, a_2, ..., a_n)$  ( $1 \le n \le 10^6$  và  $1 \le a_i \le 10^9$ ). Hãy tìm số nguyên nhỏ nhất không xuất hiện trong  $a$ .

#### Input

- Dòng đầu tiên chứa số nguyên  $n$
- Dòng thứ hai chứa  $n$  số nguyên dương

## **Output**

 $\bullet$  Số nguyên dương nhỏ nhất không xuất hiện trong  $a$ 

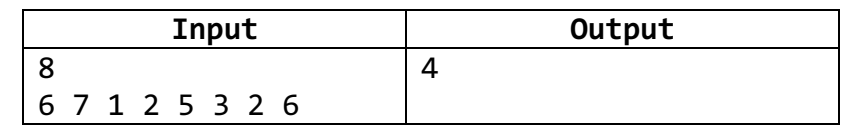

#### Hướng dẫn:

- $\bullet$  Sắp xếp dãy  $a$  tăng dần
- Dùng kỹ thuật lính canh

## Bài 5. Đếm số khác nhau

Cho *n* số nguyên  $a = (a_1, a_2, ..., a_n)$  ( $1 \le n \le 10^6$ ). Hãy đếm số lượng các số khác nhau trong dãy a.

#### Input

- Dòng đầu tiên chứa số nguyên  $n$
- Dòng thứ hai chứa  $n$  số nguyên

#### **Output**

• Dòng duy nhất chứa số nguyên là số lượng số khác nhau trong dãy  $a$ 

#### Ví dụ

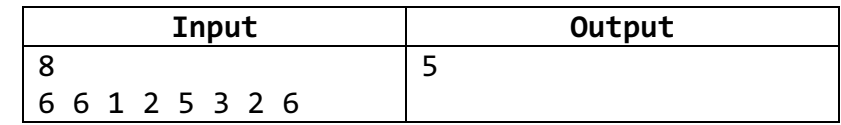

## Hướng dẫn:

• Sắp xếp dãy  $a$  tăng dần

## Bài 6. Tìm kiếm nhị phân

Cho n số nguyên  $a = (a_1, a_2, ..., a_n)$  ( $1 \le n \le 10^6$ ) thỏa điều kiện  $a_1 \le a_2 \le ... \le a_n$  và số nguyên x. Hãy tìm ví trí xuất hiện của  $x$  trong  $a$ 

#### Input

- Dòng đầu tiên chứa số nguyên  $n$  và số  $x$
- Dòng thứ hai chứa  $n$  số nguyên

## **Output**

• Xuất ra −1 nếu x không có trong  $a$ , ngược lại xuất ra vị trí của x trong  $a$ 

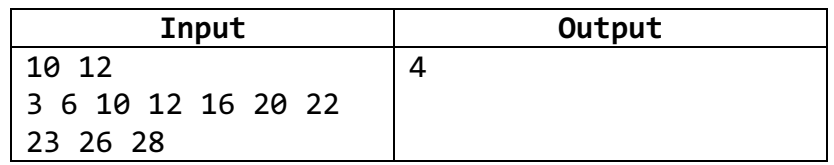

## Bài 7. Tìm cặp số

Cho n số nguyên  $a = (a_1, a_2, ..., a_n)$  ( $1 \le n \le 10^6$ ). Hãy cho biết trong  $a$  có hai chỉ số  $i < j$  sao cho  $a_i +$  $a_i = 0$  không?

## Input

- $\bullet$  Dòng đầu tiên chứa số nguyên  $n$
- Dòng thứ hai chứa  $n$  số nguyên

## **Output**

• Nếu trong  $a$  có cặp thỏa yêu cầu bài toán thì in "Yes", ngược lại in "No"

## Ví dụ

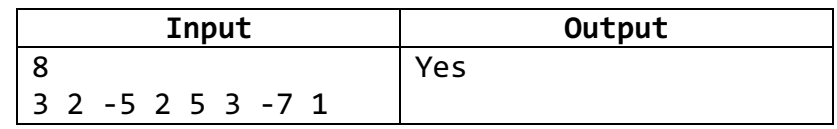

## Hướng dẫn:

- $\bullet$  Sắp xếp dãy  $a$  tăng dần
- $\bullet$  Xét mỗi vị trị i, dùng tìm kiếm nhị phân để tìm vị trí j

## **Buổi 6. Kỹ thuật đệ quy**

Sau khi hoàn thành bài thực hành này sinh viên có thể: Sử dụng kỹ thuật đệ quy

- Cài đặt chương trình theo công thức đệ quy
- Sử dụng phương pháp chia để trị

#### Bài 1. Tính giai thừa

Cho số nguyên  $n (0 \le n \le 12)$ . Viết hàm đệ quy tính  $n!$  theo công thức đệ quy sau

$$
n! = \begin{cases} 1, & n \in \mathbb{N} \le 1 \\ n \times (n-1)!, & n \in \mathbb{N} \le 1 \end{cases}
$$

#### Input

• Dòng duy nhất chứa số nguyên  $n$ 

#### **Output**

 $\bullet$  Giá trị của  $n!$ 

Ví dụ

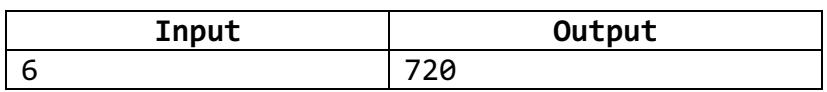

## Bài 2. Tính hàm số mũ

Cho hai số nguyên  $a, n$  ( $a > 0, n \ge 0$ ). Viết hàm đệ quy tính  $a^n$  theo công thức đệ quy sau

$$
a^{n} = \begin{cases} 1, & n \in \mathcal{U} \ n = 0 \\ a^{\frac{n}{2}} \times a^{\frac{n}{2}}, & n \in \mathcal{U} \ n \text{ chän} \\ a \times a^{\frac{n-1}{2}} \times a^{\frac{n-1}{2}}, & n \in \mathcal{U} \ n \text{ lè} \end{cases}
$$

#### Input

• Dòng duy nhất chứa hai số nguyên  $a$  và  $n$ 

#### **Output**

 $\bullet$  Giá trị của  $a^n$ 

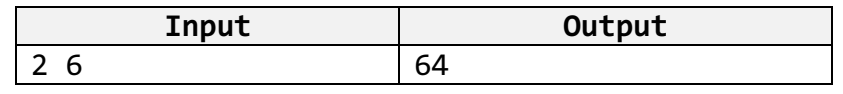

## Bài 3. Tháp HaNoi

Có 3 cột được đặt tên là A, B, C. Cột A chứa n cái đĩa và các đĩa nhỏ được đặt trên đĩa lớn (xem hình phía dưới).

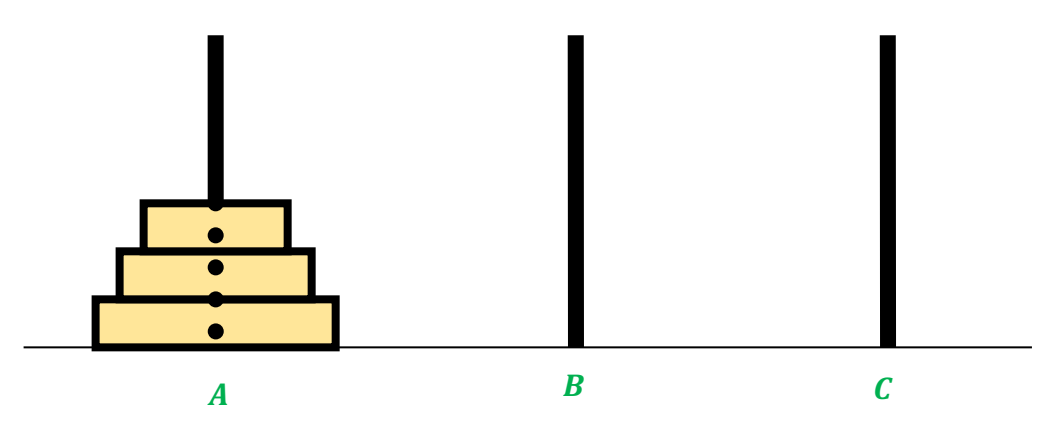

Ba cột và cột A chứa  $n = 3$  đĩa

Hãy thực hiện từng bước để chuyển  $n$  đĩa từ cột  $A$  sang cột  $C$  với các ràng buộc sau:

- Mỗi lần chỉ được di chuyển một đĩa (đĩa nằm trên cùng của cột) từ cột này sang cột khác (có thể từ cột A sang B hay sang  $C$ ; từ cột B sang A hay sang  $C$ ; từ cột  $C$  sang A hay sang  $B$ )
- Sau mỗi bước chuyển, ở các cột, đĩa lớn luôn nằm dưới, đĩa nhỏ nằm trên

#### Input

• Dòng duy nhất chứa số nguyên  $n$ 

## **Output**

• Gồm nhiều dòng, mô tả các bước di chuyển đĩa, theo định dạng:

## Chuyển 1 đĩa từ cột X sang cột Y

Trong đó  $X, Y \in \{A, B, C\}$ 

## Ví dụ 1

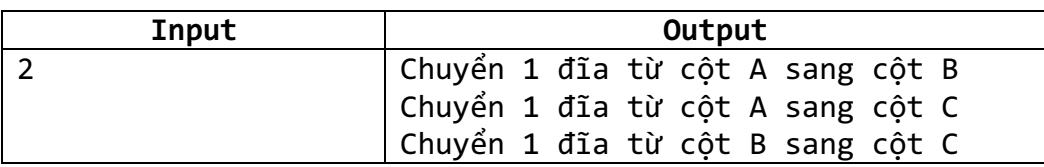

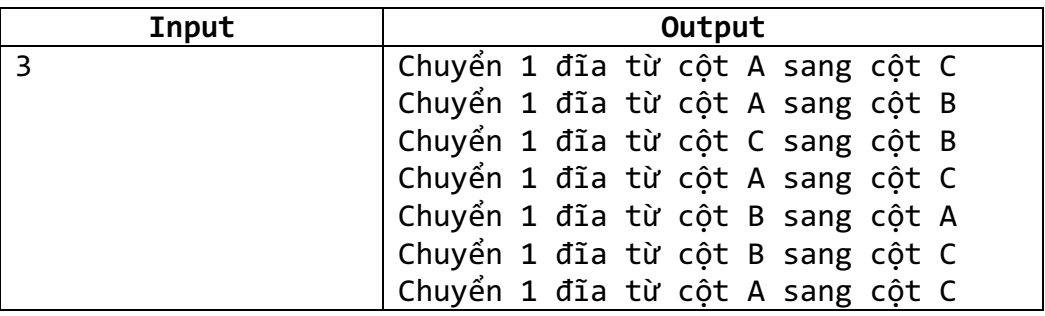

Hướng dẫn: Sử dụng phương pháp chia để trị

- Chuyển  $(n 1)$  đĩa từ cột A sang cột B, lấy cột C làm cột trung gian
- Chuyển 1 đĩa từ cột  $A$  sang cột  $C$
- Chuyển  $(n 1)$  đĩa từ cột B sang cột C, lấy cột A làm cột trung gian

#### Bài 4. Đọc số

Cho số nguyên dương  $n (0 \le n \le 2 \times 10^9)$ . Hãy chuyển số  $n$  thành câu tiếng Việt.

#### Ví dụ:

123: một trăm hai mươi ba 104: một trăm lẻ bốn 1234: một ngàn hai trăm ba mươi bốn

#### Input

• Dòng duy nhất chứa số nguyên  $n$ 

#### **Output**

• Dòng duy nhất chứa chuỗi kết quả

## Ví dụ

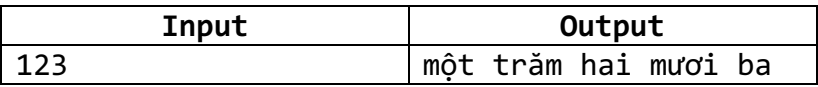

Hướng dẫn: sử dụng kỹ thuật đệ quy và phương pháp chia để trị

## **Buổi 7. Kỹ thuật Đóng gói**

Sau khi hoàn thành bài thực hành này sinh viên có thể: Sử dụng kỹ thuật hướng đối

tượng theo nguyên tắc đóng gói:

- Tạo lớp
- Tạo đối tượng
- Tạo danh sách đối tượng

#### Bài 1. Phân số

Xây dựng lớp PhanSo để biểu diễn phân số với các thuộc tính TuSo và MauSo nguyên (chỉ truy cập được bên trong lớp). Định nghĩa các phương thức sau:

- Khởi tạo phân số (phân số được rút gọn sau khi khởi tạo).
- Nhập giá trị phân số từ bàn phím.
- In giá trị phân số ra màn hình.
- Tính giá trị thập phân của phân số.
- Cộng 2 phân số.
- Trừ 2 phân số.
- Nhân 2 phân số.
- Chia 2 phân số.

Viết chương trình nhập vào 2 phân số. In ra màn hình:

- Giá trị 2 phân số sau khi đã rút gọn.
- Giá trị thập phân của 2 phân số.
- Kết quả cộng, trừ, nhân, chia 2 phân số.

#### Hướng dẫn:

- Bước 1: Tạo Console App (.NET Framework) trên Visual Studio.
- Bước 2: Tạo Class mới bằng cách click chuột phải vào tên Project  $\rightarrow$  Add  $\rightarrow$  Class.

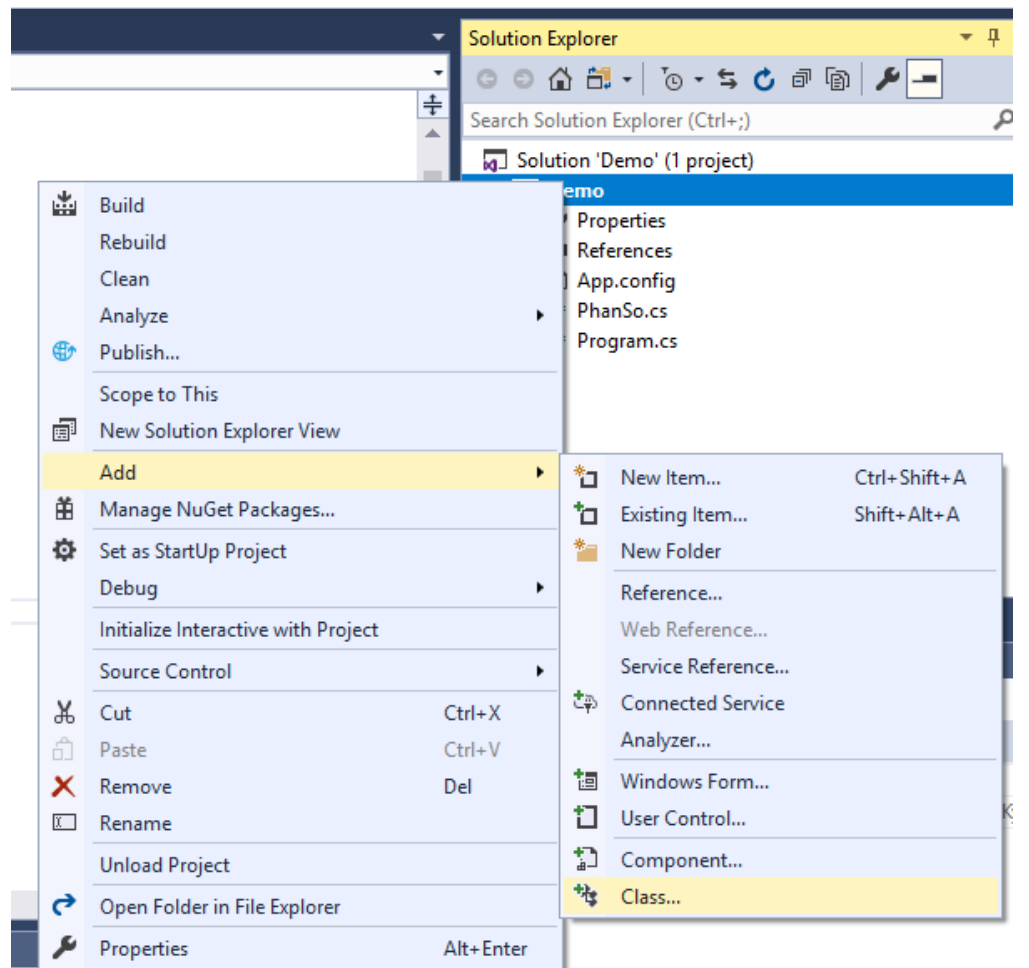

## • Bước 3: Đặt tên cho Class mới là PhanSo > Add.

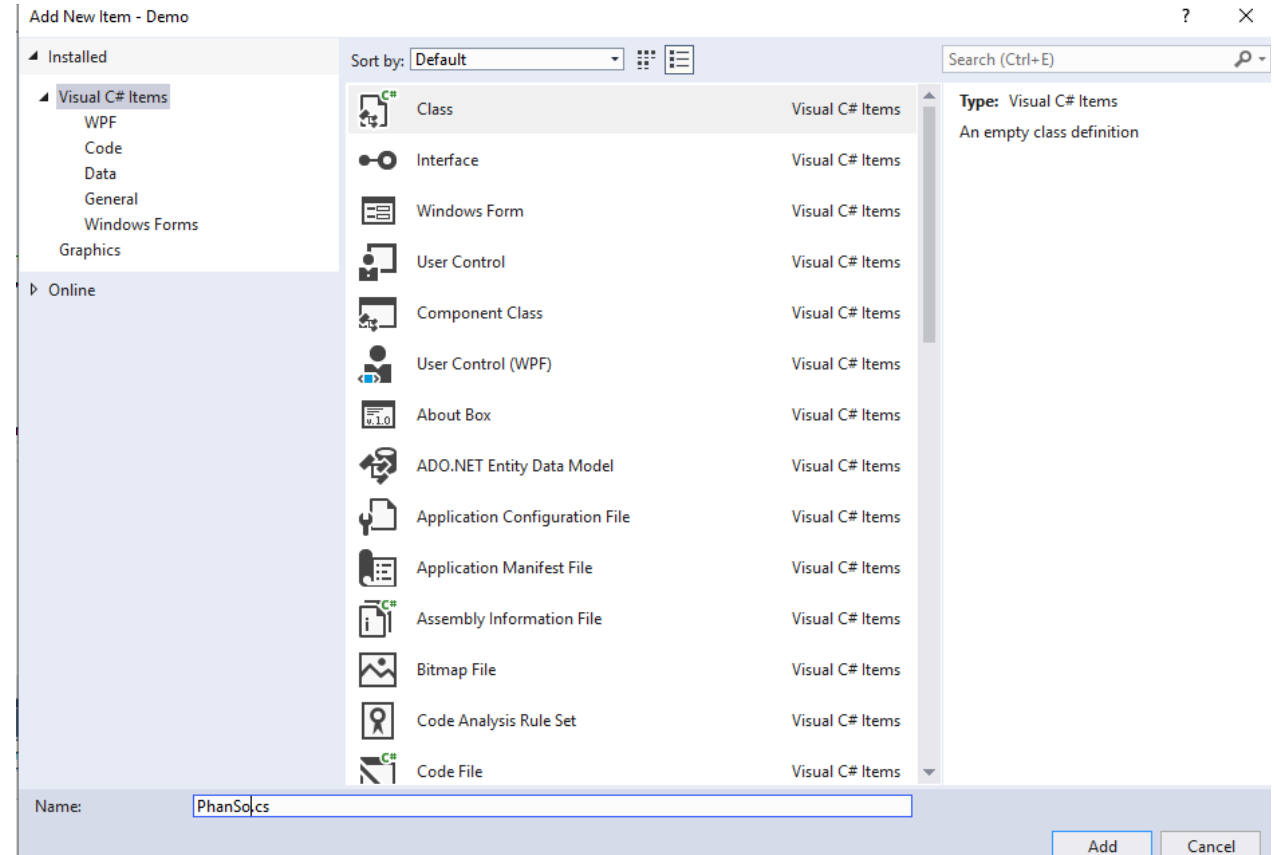

**• Bước 4: Định nghĩa lớp PhanSo theo cấu trúc sau:** 

```
class PhanSo
{
     private int tuSo;
     private int mauSo;
     //Ham tinh Uoc so chung lon nhat cua 2 so nguyen a, b
     private int GCD(int a, int b)
     {
          ...
     }
     public PhanSo(int ts, int ms)
     {
          ...
     }
     public void Nhap()
     {
          ...
     }
     public void In()
     {
          ...
     }
     public double GiaTriThapPhan()
     {
          ...
     }
     public PhanSo Cong(PhanSo p)
     {
          ...
     }
     public PhanSo Tru(PhanSo p)
     {
          ...
     }
     public PhanSo Nhan(PhanSo p)
     {
          ...
     }
     public PhanSo Chia(PhanSo p)
     {
          ...
     }
}
```
• Bước 5: Quay trở lại hàm Main(...). Khai báo 2 biến kiểu PhanSo và thực hiện các thao tác tính toán trên 2 đối tượng kiểu PhanSo vừa tạo.

#### Bài 2. Point2D

Xây dựng lớp Point2D biểu diễn các điểm trong không gian 2 chiều với các toa đô nguyên.

Lớp Point2D cung cấp các thao tác thông dụng trên điểm như sau:

- Các constructor khởi tạo:
	- Point2D(): khởi tạo điểm ở gốc tọa đô (0,0).
	- Point2D(int x, int y): khởi tạo điểm có hoành độ x, tung độ y.
	- Point2D(Point2D p): khởi tạo điểm ở vị trí của điểm p.
- Nhập tọa độ cho điểm từ bàn phím: void Input().
- Trả về chuỗi biểu diễn tọa độ của điểm dưới dạng "(x, y)": string ToString().
- Di chuyển điểm đến tọa độ mới: void Move(int x, int y).
- Kiểm tra xem điểm có phải là gốc tọa độ (0,0) hay không: **bool isOrigin()**.
- Hàm tính khoảng cách từ điểm tới điểm p: double Distance (Point2D p).
- Hàm tĩnh tính khoảng cách giữa 2 điểm p1 và p2: static double Distance (Point2D p1, Point2D p2).

#### Bài 3. Triangle

Xây dựng lớp Triangle biểu diễn các thông tin của một tam giác trong không gian 2 chiều với 3 đỉnh kiểu Point2D.

Lớp Triangle cung cấp các thao tác thông dụng trên điểm như sau:

- Constructor khởi tạo:
	- Triangle(Point2D p1, Point2D p2, Point2D p3)
- Tính chu vi của tam giác: void Perimeter(int x, int y).
- **•** Tính diện tích của tam giác: **double Area()**.

#### Bài 4. Rectangle

Xây dựng lớp Rectangle để biểu diễn hình chữ nhật với các thuộc tính mô tả chiều dài và chiều rộng. Định nghĩa các phương thức sau:

- Các constructor khởi tạo có tham số và không có tham số.
- Nhập thông tin hình chữ nhật.
- Xuất thông tin hình chữ nhật: "Rectangle[length=?, width=?]"
- Tính chu vi hình chữ nhật.
- Tính diện tích hình chữ nhật.
- Tính đường chéo hình chữ nhật.

#### Bài 5. Date

Xây dựng lớp Date theo bản thiết kế sau:

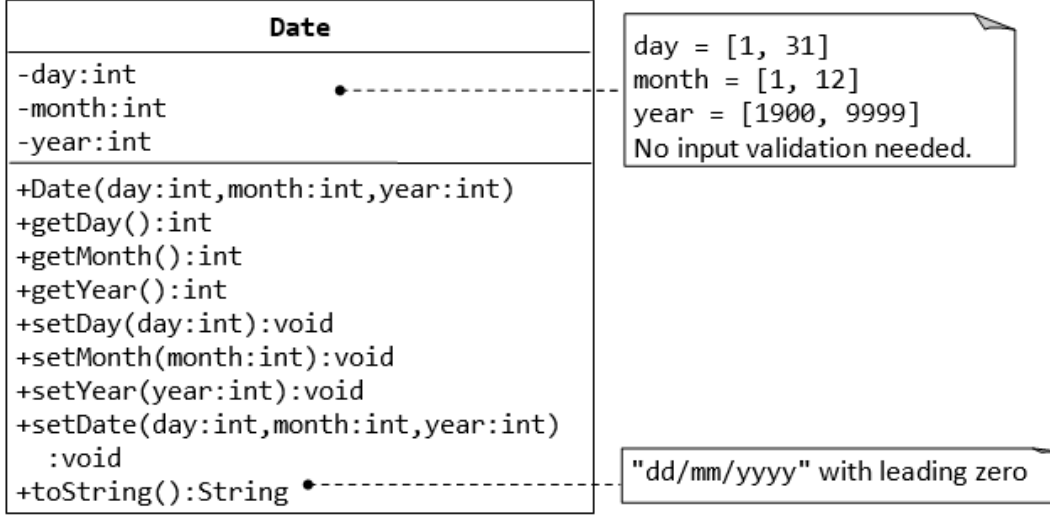

#### Bài 6. Book

Xây dựng lớp Author và Book theo bản thiết kế sau:

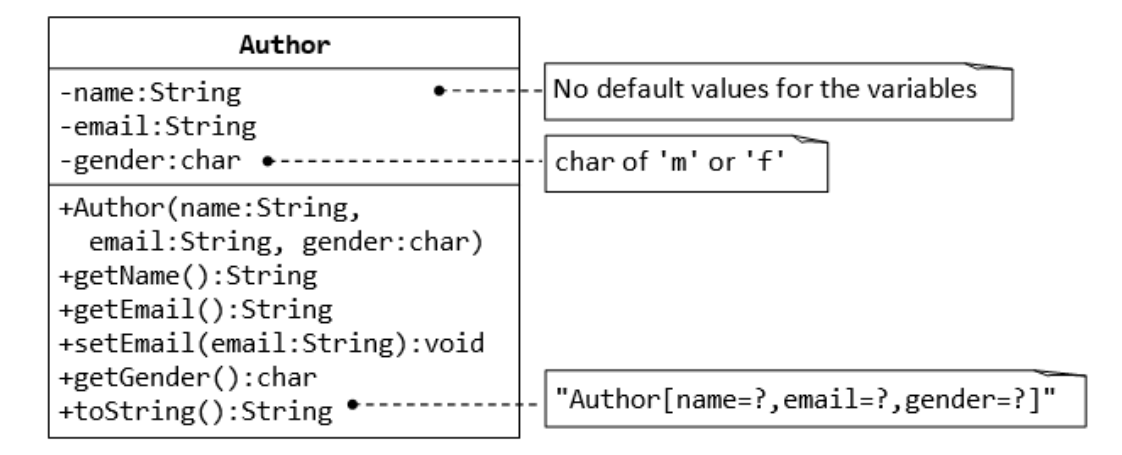

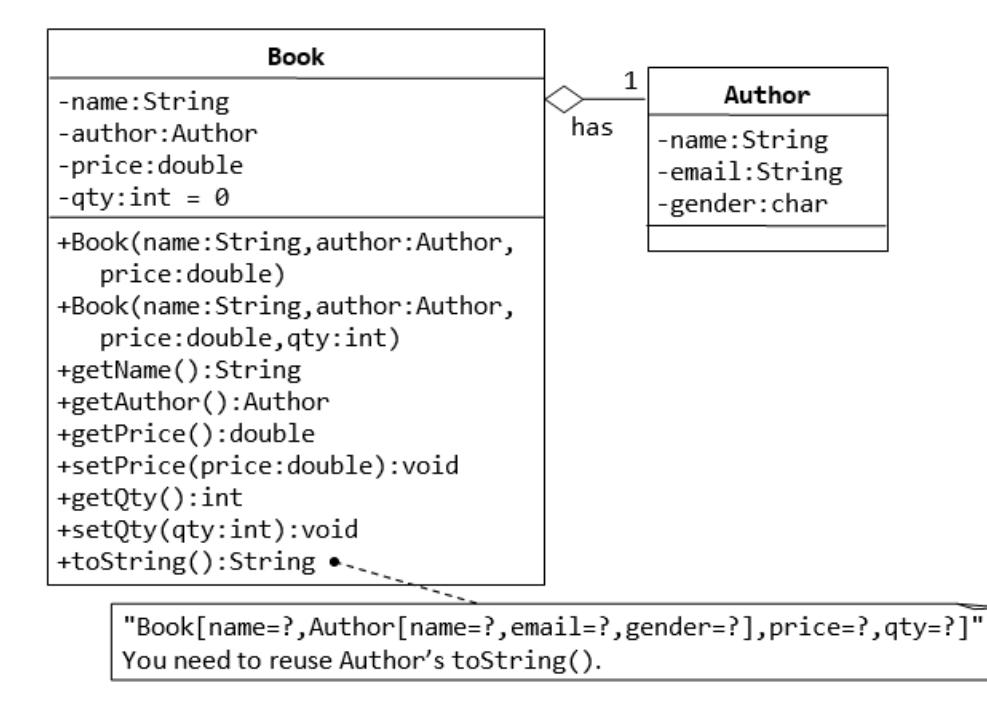

## **Buổi 8. Kỹ thuật Thừa kế và Đa hình**

Sau khi hoàn thành bài thực hành này sinh viên có thể: Sử dụng kỹ thuật hướng đối

tượng theo nguyên tắc thừa kế:

- Tạo lớp cha
- Tạo lớp con
- Overriding các methods

Bài 1. Xây dựng lớp Person và 2 lớp Student, Staff kế thừa từ lớp Person như bản thiết kế sau:

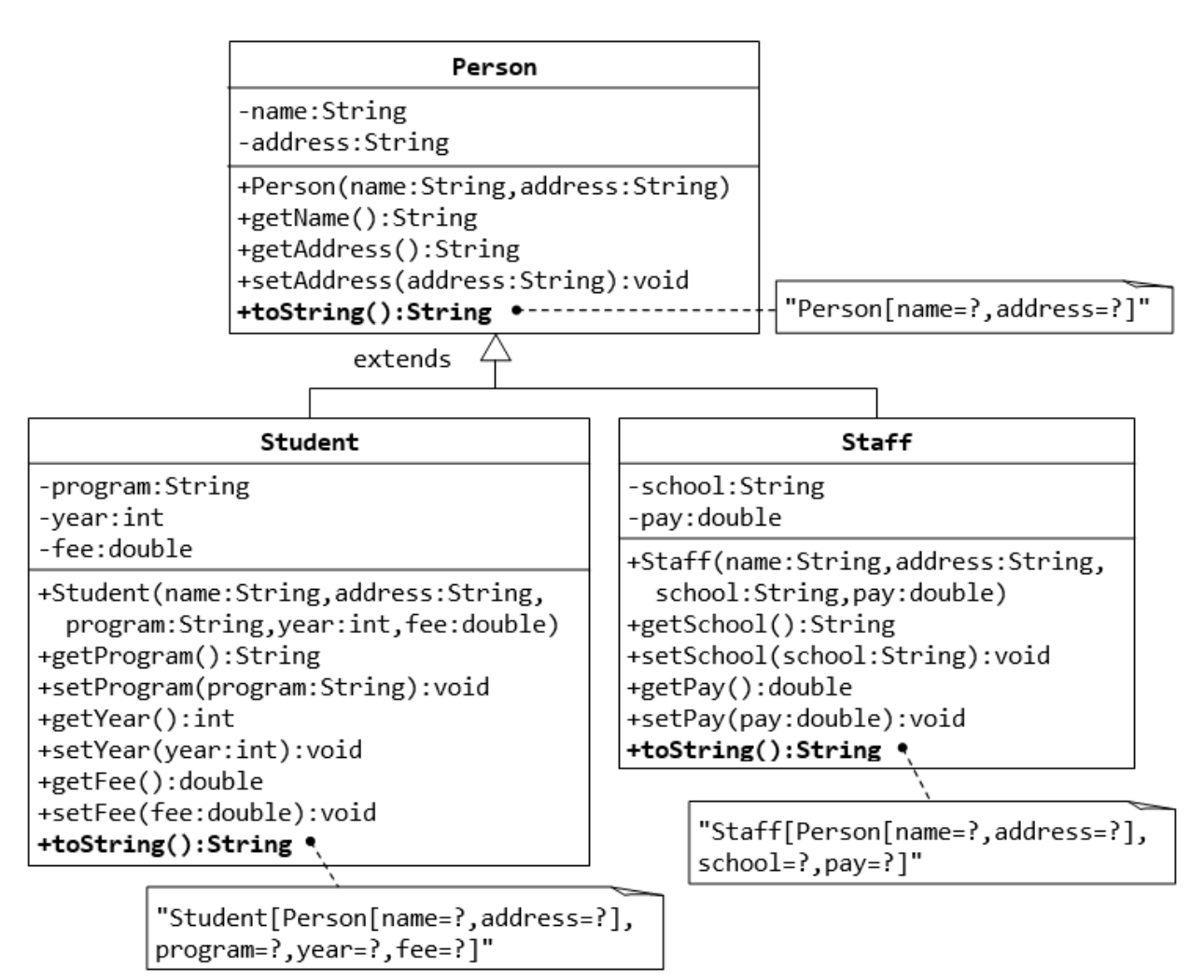

## Hướng dẫn:

**• Bước 1:** Tạo lớp cơ sở Person.

```
class Person
{
        ... 
       public virtual void toString()
        {
               ...
        }
}
```
- **Bước 2:** Tạo lớp Student kế thừa từ lớp Person.
	- Tạo một lớp mới đặt tên là **Student**.
	- Khai báo lớp Student kế thừa từ lớp Person.

```
class Student : Person
{
        ... 
}
```
- Khai báo các thuộc tính riêng của lớp Student.
- Xây dựng các phương thức cho lớp Student.
- Overriding phương thức toString().

```
class Student : Person
{
        ... 
       public override void toString()
        {
               ...
        }
}
```
Bước 3: Tạo lớp Staff kế thừa từ lớp Person tương tự như lớp Student.

Bài 2. Xây dựng chương trình theo sơ đồ lớp dưới đây:

```
<<abstract>> Shape
#color:String
#filled:boolean
+Shape()
+Shape(color:String,filled:boolean)
+getColor():String
+setColor(color:String):void
+isFilled():boolean
+setFilled(filled:boolean):void
+getArea():double
+getPerimeter:double
+toString():String
```
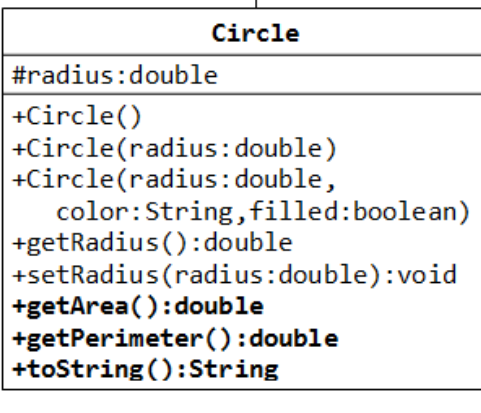

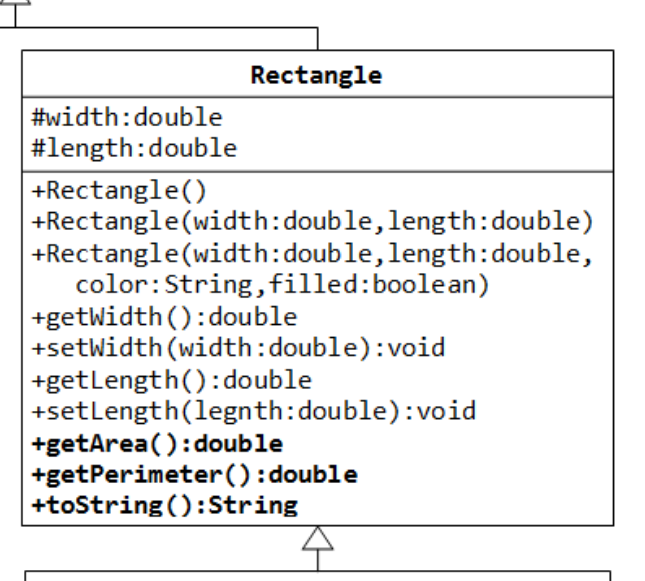

#### Square

+Square() +Square(side:double) +Square(side:double,color:String, filled:boolean) +getSide():double +setSide(side:double):void +setWidth(side:double):void +setLength(side:double):void +toString():String

## **Buổi 9. Kỹ thuật Operator overloading**

Sau khi hoàn thành bài thực hành này sinh viên có thể: Sử dụng kỹ thuật operator

overloading

#### Bài 1. Số phức

Xây dựng lớp Complex biểu diễn khái niệm số phức với hai thành phần dữ liệu là phần thực và phần ảo.

- Định nghĩa các phương thức xuất, nhập, cộng, trừ, nhân, chia hai số phức.
- Overriding các operator +, -, \*, / trên lớp số phức.

## Ví dụ: Cho hai số phức  $A(a_1, a_2), B(b_1, b_2)$

- $A + B = (a_1 + b_1, a_2 + b_2)$
- $A B = (a_1 b_1, a_2 b_2)$

• 
$$
A * B = (a_1 * b_1 - a_2 * b_2, a_1 * b_2 + a_2 * b_1)
$$

• 
$$
A/B = \left(\frac{a_1 * b_1 + a_2 * b_2}{b_1^2 + b_2^2}, \frac{b_1 * a_2 - a_1 * b_2}{b_1^2 + b_2^2}\right)
$$

Viết chương trình cho phép nhập vào hai số phức, in ra kết quả các phép toán cộng, trừ, nhân, chia hai số phức kể trên.

## Bài 2. Phân số

Overloading các operator +, -, \*, /, ==, !=, >, <, <=, >= của Class PhanSo đã xây dựng ở Bài tập 1 Buổi 7.